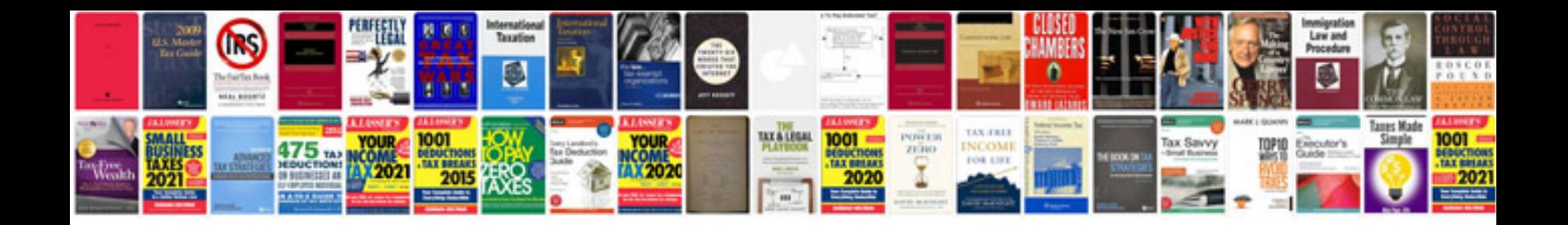

**Maps in format**

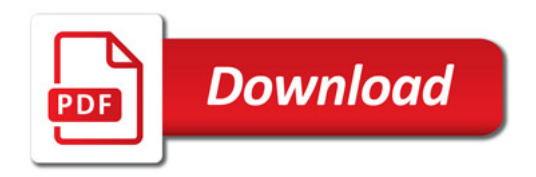

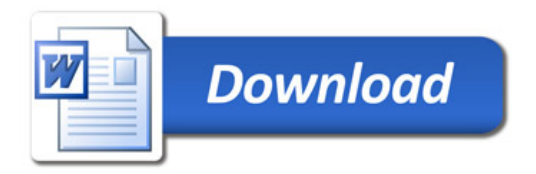